Installing Adobe Photoshop software is fairly simple. First, you need to download the software from the Adobe website. After the download is complete, you can double-click the.exe file to start the installation. After the installation is complete, you can locate the software files. To crack the software, you will first need to locate the crack file. You can locate the crack file on the Adobe website. After you locate the crack, you will need to download the crack file and launch it. Once the crack is applied, you will have a fully functional version of Adobe Photoshop installed on your computer.

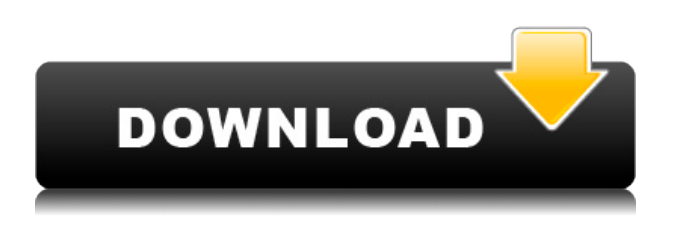

In the past few years, Adobe has experienced software upgradation and improvement process as they were not to show it as a release version until the features were more completed. Many users are always very attentive about the bug report from the support center. Photoshop CC users have to be more vigilant to keep Adobe Photoshop CC as a better app. It comes with many latest and improved features with new release. Adobe Photoshop CC is very powerful and flexible photo editing software. Photoshop CC 2019 helps you to edit mostly any kind of types of images like images of photos, vector, vector, art board, HD videos, live photos, HD videos, black and white, bevelling, apparel, typography, and more. It is a powerful Photoshop CC 2019 guide for all sorts of editing and combined with Apple's Photos app, it is one of the most convenient applications available. It has all the characteristics of a presentation powerhouse, from combining the most complex business and artistic media to print design, photo editing, DTP, and multimedia in a single app. You can also use the camera app to add stunning new photos into your albums with as little as one tap. The roll call: Photoshop CC 2019 is loaded with cool features. All of the new features are in this latest version. There are some bugs in the app which need to be fixed, but overall the latest version is a great leap forward for the Mac App. The updates to the UI make things a bit smoother. The new features are also not just limited to photo editing. As always, the company is adjusting to the world of immersive, flexible editing tools. Adobe Photoshop CC 2019 is one of the best photo editing software.

## **Adobe Photoshop CC 2019 Download free Product Key Full Hack {{ last releAse }} 2022**

A free version of Photoshop Elements, like the one available for download on the Adobe website, can

be used to create 2D art projects on-the-go, but it cannot be used for creative work requiring high resolution or complex file types. However, if you're looking to create 2D art projects using high resolutions for commercial use, the free online version of Photoshop Elements can still be useful. Adobe Photoshop is one of the most popular professional photo editing and creation software with 99% market share. This software uses a pixel-based image manipulation system to enhance, explore and share your photos. You can use it to enhance photos, create graphics, textures, and anything you can imagine. It supports most of the popular image file formats such as JPEG, TIFF, RAW, PSD, etc. The last thing you want is to end up with the dreaded pro-only file that is unusable. Sometimes it may be impossible to go back, and you have to start over, losing all your work. For this reason, it is important to properly back up your files, or at least do thorough trial runs. There are lots of contract portrait and photography photographers that are starting to see the benefits of both. They can create amazing images and make a living as a photographer or as a graphic artist/producer. There are few mobile tools that offer same level of simplicity and functionality as Photoshop. However, they are usually more expensive and there are fewer features available. Adobe Photoshop is the gold standard among the mobile users. Not only is it an awesome image editor, it is also a powerful asset creation tool. It offers tools that allow you to apply an astin opacity mask to images, create seamless panoramas, batch edit images, and much more. 933d7f57e6

## **Adobe Photoshop CC 2019 Download free Activation Code Serial Key 64 Bits 2022**

Photoshop CC 2017 has been designed to meet the needs of all types of creative professionals. Its new powerful features and tools make it easier than ever to adapt quickly to the fast-changing workflow of today's creative professionals. Powerful features like Liquify, the ability to create artwork in Adobe Flash, and Adobe Lightroom 4 from the web translate seamlessly through the browser window. You can also share your work, collaborate with others, and access online libraries for image assets. Take advantage of the capabilities of Adobe Photoshop for desktop editing while also having access to fresh resources from the web, including online galleries of photography and a wealth of design resources at your fingertips. Photoshop on the web provides convenient ways to access and edit files from other programs on your computer using the File > Open dialog box. This has been streamlined to allow faster access to the files you need on your desktop directly from the web. You can also share your work and have it automatically saved to a public Adobe Creative Cloud library, where it is available to many others. The online Photoshop web site is then a fast and convenient way to view and edit your files from outside the program. You can access over 12,000 online resources, including features like Adobe Photoshop Lightroom that make it easy create and view your images—and you can also download and save images to your own hard drive. Adobe Creative Cloud also offers free pdf-a format to store your images in, so you can access them from any device.

download photoshop touch for android 10 free download photoshop 0.7 full version photoshop 0.7 free download software photoshop 0.7 online free download photoshop 0.7 brushes free download knockout 2 download photoshop knockout 2 photoshop free download knockout 2 v10.387 plugin photoshop free download knockout 2 plugin photoshop free download photoshop plugin knockout 2 download

Text and text layer — Above, you see a text layer with a text on it. This text layer can be deleted by clicking on the shoulder line of it. Also, the text marker is easy to remove by clicking at the top right corner of text marker. The three markers (rectangle, circle, and polygon) can be used to to change the shape of a text and the text framework. This can be used to change the case of the letter, to split the text frame, and to add and subtract text from the original one. A drop shadow or inner shadow of an object is known as an Outline. It can help to make an extremely realistic effect. You can save the outline by clicking on it and then save the layer as a file. You can later reuse it to create different effects. A texture is a special filter that gives the image a special effect. This can be selected by clicking on a paper pattern. You can use it over and over again or just once. A quick fix is a tool that allows you to correct the image in a snap. Adjustment tools include Levels, Curves, White Balance, and Black & White. This is a piece of software that's available for free. Any change you make to the image is called a "Layer" or a "Layer mask." Layer masks show how the actual colors of the picture are produced. The picture is an interplay of colors and shades of colors. If you make some changes or corrections, change the colors of any particular object. Adobe XD CC now supports node-based performance and workflow to increase productivity and make the life of designers easier. Designers can easily add and reset nodes and rescan nodes from the Director UI.

Research & Brainstorming: This tool enables you to brainstorm about any ideas, directly in the editing tool. At any time of your editing, just click art&productivity mode and you can start writing freely! This tool will allow you to get all the ideas you need in just minutes. The Stroke Function: The new stroke feature of the paint tool is easy. Once you click with the paintbrush, you can draw out any cosmetic lines. It allows you to draw hot lines, cross-hatch or even direct lines. With this feature, you can give your works a customized look. Paint Tool is so easy and beautiful. Now, take a look at this: draw one. Content Aware Fill: While this tool was already available in the previous versions, there's great improvement in the performance. You can fill without disturbing the surrounding areas with natural beauty. By only filling, and leaving the unaffected parts brighter, colors become more defined. When you use this tool, you can get what you are expecting. The Liquify tool: This tool is an in-ordinary tool. Although there are many places to use this tool, the best place is the selection tool. This is a tool that allows you to easily edit the area you just selected. The tool has three modes. In Smooth mode, just drag the tool to make it disappear, move it for a ripple effect, or resize. In Warp mode, use the tool to draw curves. Warp mode kills the shapes that you draw, and stretches the edges. Finally, unfold mode is the best for round shapes. It may take a while to get used to, but once you master that tool, you cannot stop using it.

[https://new.c.mi.com/my/post/456076/Bunifu\\_UI\\_Winforms\\_154](https://new.c.mi.com/my/post/456076/Bunifu_UI_Winforms_154) <https://magic.ly/imadulga/Is-Code-2502-Pdf-Free-30-TOP> <https://magic.ly/granjunquini/Setra-S-315-Nf-Omsi-13> [https://new.c.mi.com/global/post/489954/Download\\_Automation\\_Studio\\_56\\_Crack\\_\\_\\_HOT](https://new.c.mi.com/global/post/489954/Download_Automation_Studio_56_Crack___HOT) [https://new.c.mi.com/ng/post/68365/SmartDeblur\\_22\\_ENG\\_Portable\\_Download\\_EXCLUSIVE](https://new.c.mi.com/ng/post/68365/SmartDeblur_22_ENG_Portable_Download_EXCLUSIVE) https://new.c.mi.com/my/post/455958/The Way Home Korean Movie Download With Eng Sub VE [https://new.c.mi.com/ng/post/67061/Mercedes\\_Comand\\_20\\_Firmware\\_Update\\_NEW](https://new.c.mi.com/ng/post/67061/Mercedes_Comand_20_Firmware_Update_NEW) [https://new.c.mi.com/global/post/489733/Resident\\_Evil\\_6\\_Cestina\\_Download\\_VERIFIED](https://new.c.mi.com/global/post/489733/Resident_Evil_6_Cestina_Download_VERIFIED)

Selection improvementsEnhance the accuracy and quality of selectionsWhen you make a selection in an image, you can now lock the selection to white or gray. In Adobe Photoshop CC (2019 15.1), improvements to the selection tool makes it easier to select your subject and better recognizes your selections. Resolve issues that might prevent proper selection when you use options like Auto-select or contract/expand. Using a lasso selection tool with the Liquefy feature creates the most ideal selection every time, so make it your top priority in selecting your subject. A one-click Delete and Fill toolRemove extraneous items Introduces the Delete and Fill tool, which removes extraneous items (the background, group, or layer) from the image. Simply select one or two areas, then select the tool's Delete option. The tool will then remove the color in the selected areas and replace it with the remaining color of the image. Brush enhancementsBrush features such as Color Erase and Area Erase use different lines with distinct settings. Edit any existing brush (such as the Brush Tips) to see the new settings. You can find these settings just by selecting the Brush Options. Color Erase, for instance, changes the line type while increasing the threshold of the stroke. Freehand selectionsOnce you find an imperfect spot you want to remove, simply select the eraser tool and click the "Erase" button in the toolbar. You can use the Erase brush to remove speckles, flaws, or drawing or painting mistakes. Change the brush's hardness or soften settings as needed.

[https://bodhirajabs.com/adobe-photoshop-2021-version-22-1-0-download-free-activation-code-with-ke](https://bodhirajabs.com/adobe-photoshop-2021-version-22-1-0-download-free-activation-code-with-keygen-lifetime-release-2023/) [ygen-lifetime-release-2023/](https://bodhirajabs.com/adobe-photoshop-2021-version-22-1-0-download-free-activation-code-with-keygen-lifetime-release-2023/) [http://www.landtitle.info/wp-content/uploads/2022/12/Download-Adobe-Photoshop-CC-2018-Keygen-](http://www.landtitle.info/wp-content/uploads/2022/12/Download-Adobe-Photoshop-CC-2018-Keygen-For-Windows-X64-2023.pdf)[For-Windows-X64-2023.pdf](http://www.landtitle.info/wp-content/uploads/2022/12/Download-Adobe-Photoshop-CC-2018-Keygen-For-Windows-X64-2023.pdf)

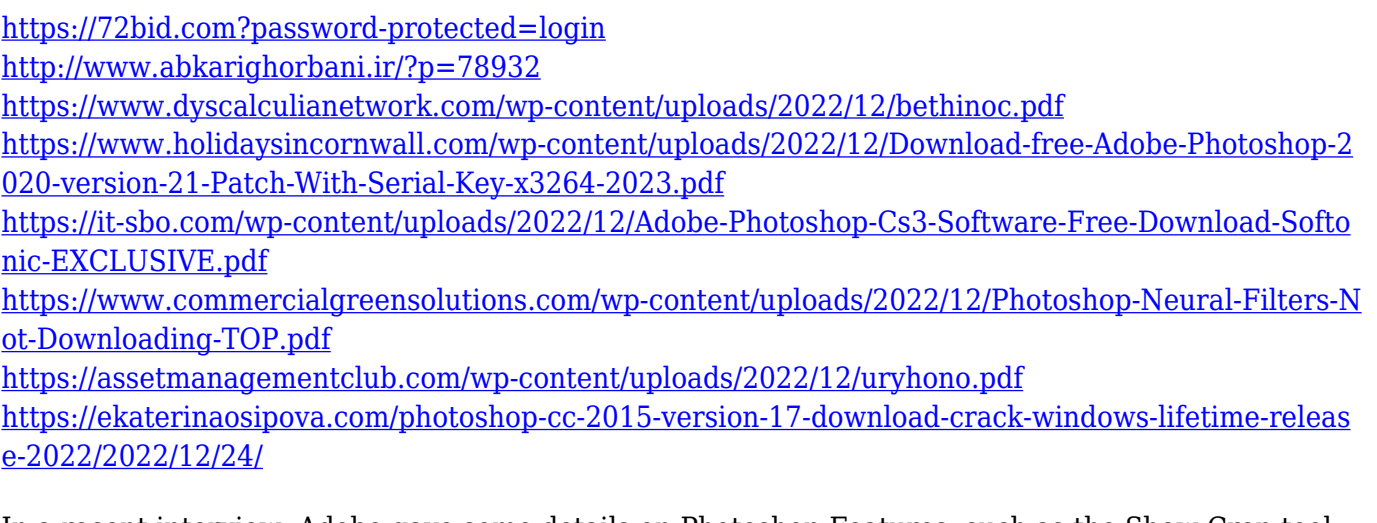

In a recent interview, Adobe gave some details on Photoshop Features, such as the Show Crop tool. Secondly, in order to use Photoshop as an efficient Photo Editor for filmmakers, the company announced a new camera plugin. Here is a summary of the interview. This tool will help you when it comes to working with a large image. As you can see in the example, this saves a lot of space and time when putting an image in position. Regarding this, you can crop images much more efficiently. This is a very welcome change. We will see how it works soon. Adobe announced a new camera plugin for the 2018 version of Photoshop. This allows you to quickly bring images you have taken with you camera to Photoshop. This makes working with them much easier and avoids introducing external devices. It also allows you to work with your camera offline. OSX and more With this new feature, it will be easier to recover or switch from one image to one that you are currently editing. It will be easier to select another video, if you should encounter one from time to time and you want to use it with Photoshop. With it, you will have a clear overview of the picture with which you started editing. This new feature allows you to efficiently add support for new languages. The company is adding support for over 40 language extensions. This will make things very easy and convenient for users. The latest Awards are complete with winners and nominees in different categories, which include the **Best of the Year, Best Portfolio and Publishing, Best Library, Best New Application, User-Generated Content,** and more. Nominees are chosen and announced by Adobe.